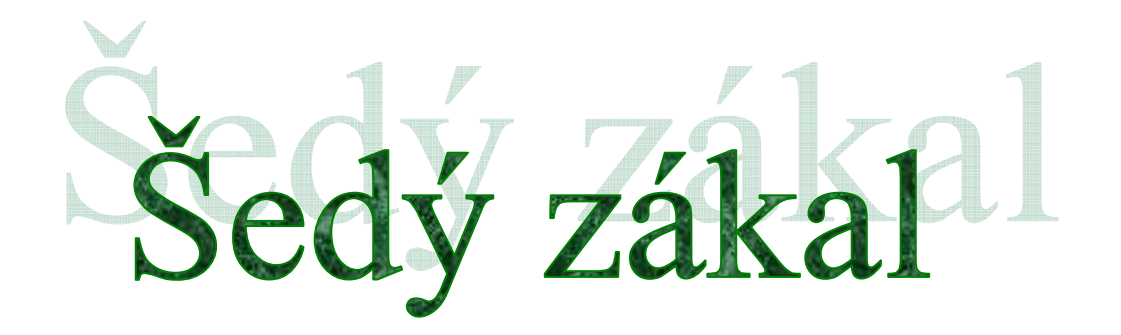

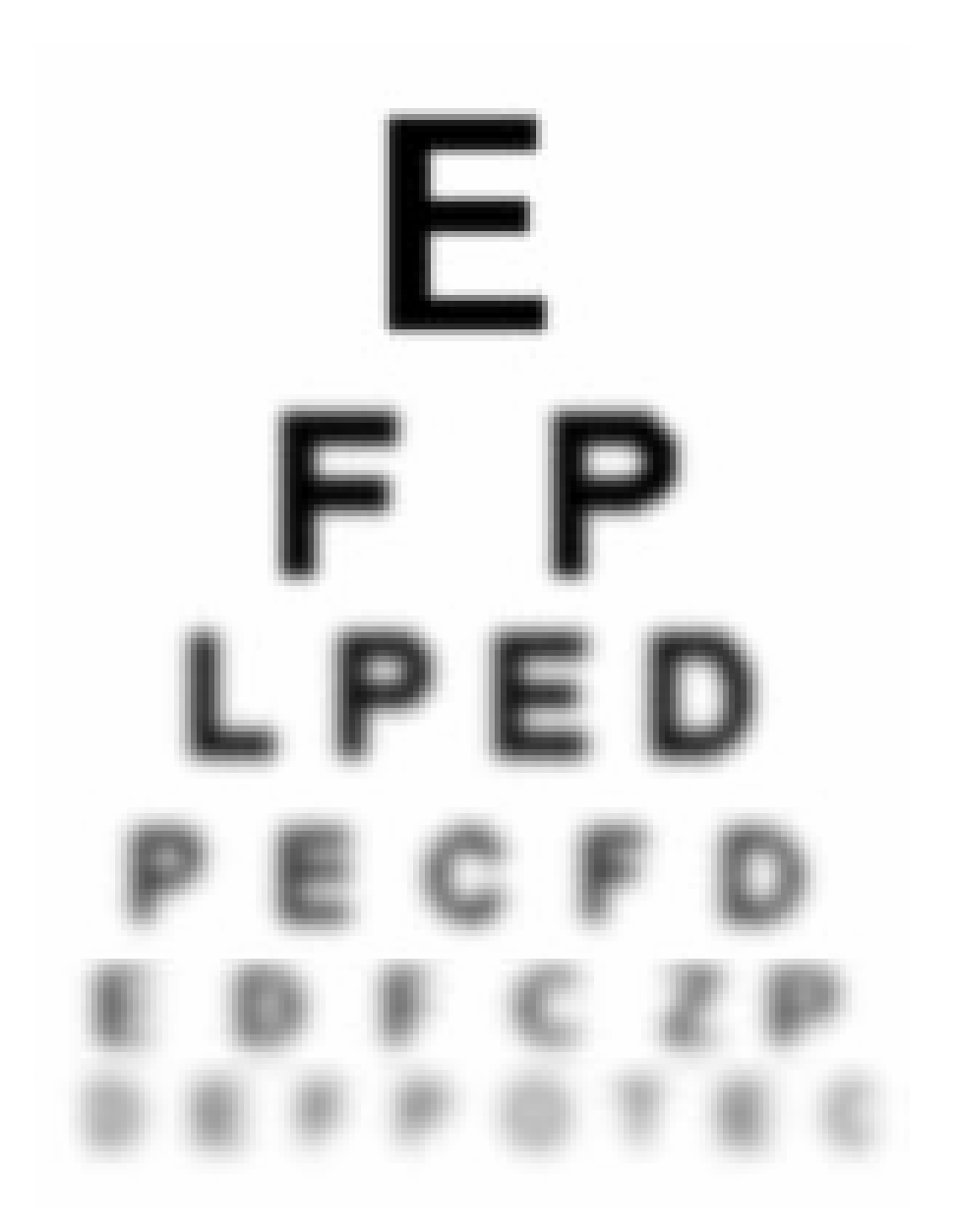

# **Co je to šedý zákal ?**

- Šedý zákal je zakalení čočky v oku
- Zornička je na první pohled bílá či šedá (zkalená čočka)
- Zkaleny mohou být obě oči i jen jedno oko
- Zákal se objevuje po 50 roce života

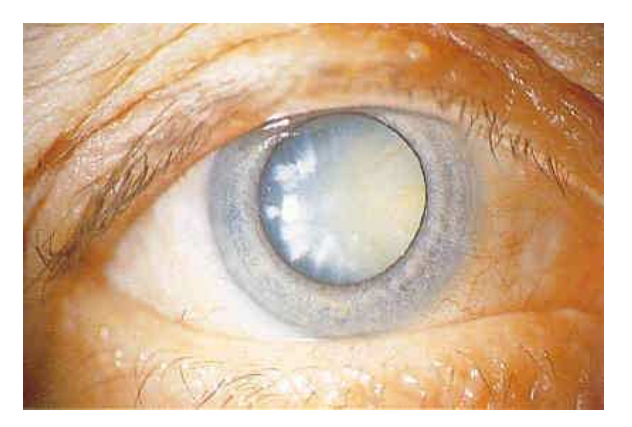

Obrázek plně vyvinutého zákalu čočky

#### **Jak zjistit jestli máte šedý zákal ?**

- Zakryjte si jedno oko, druhé nechte otevřené
- Podívejte se do dálky
- Pokud je vaše vidění zamlžené je velká pravděpodobnost zákalu
- Další možností je nechat se vyfotit
- Pokud máte šedý zákal vaše zorničky na fotce nebudou červené
- Fotka musí být pořízena z přímého pohledu, pokud se fotoaparát jen trochu nakloní, fotka není prokazatelná
- Pokud nějaký člen vaší rodiny měl šedý zákal, vzrůstá pravděpodobnost, že i vy budete mít zákal oční čočky

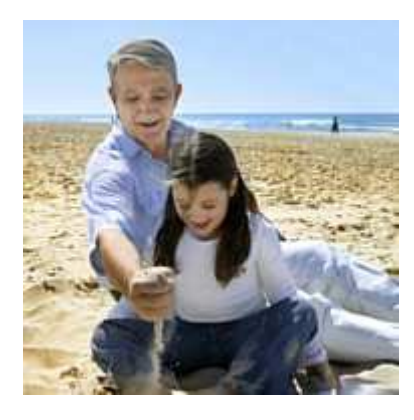

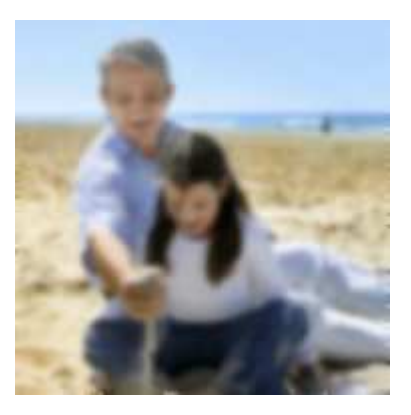

Normální pohled Pohled s šedým zákalem

# **Kde se nechat vyšet**ř**it ?**

- Je možné zajít ke svému optometristovi, který může vyloučit dioptrickou vadu a následně případně doporučit návštěvu lékaře
- Objednat se na místní oftalmologické pracoviště k oftalmologovi (nemocnice či soukromé ordinace)

# **Jaké je lé**č**ba ?**

- Po návštěvě oftalmologa pokud je šedý zákal prokázaný, by se měla naplánovat následná operace
- Operace je jednoduchá, trvá asi 15-20 minut
- Probíhá v lokální anestézii, do oka se kapou kapičky

#### **Jak se chovat po operaci ?**

- Po operaci byste neměli zvedat žádná těžká závaží, provozovat rizikové sporty (míčové hry, box) či jakoukoli rizikovou práci
- V důsledku nové umělé nitrooční čočky, po dohodě s lékařem nemusíte již nadále nosit brýle na dálku či na čtení
- Operací se snažíme také o úplné vymizení brýlové korekce